# **Criterion B: Bollywood Database Design Overview**

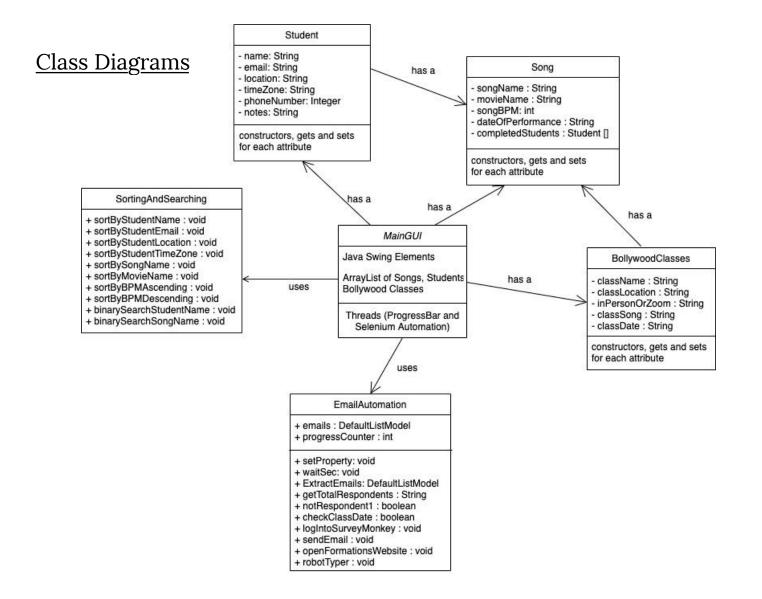

# <u>All About Inputs</u>

| Input               | Data<br>Type | Normal Range etc                                                                                                    | Normal Example(s)                                 | Border                                                                | Abnormal                                                                                                    | Extreme                                          |
|---------------------|--------------|----------------------------------------------------------------------------------------------------|---------------------------------------------------|-----------------------------------------------------------------------|----------------------------------------------------------------------------------------------------|--------------------------------------------------|
| Student<br>Name     | String       | Not left blank; normal<br>names of 2 or more<br>characters -<br>recommended to be the<br>first name or first and<br>last name, but the first<br>name first, always | Jerry Shoenberg<br>Emily                          | Short names like Jo<br>Including middle names:<br>Lara Maddison Bower | Numbers or other<br>extraneous characters<br><i>Warning message,</i> if field,<br>not filled-> Name must be<br>entered | Very long names of<br>30+ characters<br>No limit |
| Student<br>Email    | String       | Not left blank; normal<br>emails                                                                                                    | emily@hotmail.com<br>arnoldpalmer02@gmail.c<br>om | Short emails like<br>da@gmail.com                                     | john@rayworth.info<br>Display "double-check"<br>message and re-entry if<br>does not end with ".com", or<br>blank       | N/A                                              |
| Student<br>Location | String       | Can be left blank, although should be filled.                                                                                                    | California<br>Portland, Oregon<br>Uzbekistan      | N/A                                                                   | Numbers or other<br>extraneous characters                                                                              | Very long address<br>No limit to length          |
| Time Zone<br>(GMT)  | String       | Can be left blank,<br>although should be filled<br>Should start in "GMT" for<br>better sorting, though not<br>required by user                                     | GMT+7<br>GMT+3                                    | N/A                                                                   | PT+3<br>Warning message to<br>re-enter time zone                                                                       | N/A                                              |
| Phone<br>Number     | Integer      | Can be left blank,<br>although should be filled<br>and starts with <b>country</b>                                                                                  | 669 373 87983<br>972 028 37490                    | 0860044840<br>Warning message and                                     | 03726345<br>Warning message and                                                                                        | 672938400821723<br>Warning message               |

|                      |         | <b>code -</b> should not start<br>with " <b>0</b> "                                                                                                    |                                                                                        | the possibility for<br>re-entry, "did you forget<br>to add the country<br>code?" | re-entry for numbers<br>shorter than 7 characters | and re-entry for<br>numbers longer<br>than 15 characters                                                            |
|----------------------|---------|----------------------------------------------------------------------------------------------------|----------------------------------------------------------------------------------------|----------------------------------------------------------------------------------|---------------------------------------------------|----------------------------------------------------------------------------------------------------|
| Student<br>Notes     | String  | A string of any length.<br>Can be left blank                                                                                                    | Blonde hair used to live in<br>China<br>Beginner; still learning<br>basic moves<br>N/A | N/A                                                                              | N/A                                               | N/A                                                                                                    |
| Song Name            | String  | Not left blank;<br>Normal song names of 2<br>or more characters                                                                                                    | Sweetheart<br>Trunk Jhalla Wallah                                                      | N/A                                                                              | N/A                                               | Very long song<br>names of 30+<br>characters<br>Warning message<br>and re-entry "check<br>your song name<br>input"  |
| Movie<br>Name (year) | String  | Can be left blank, but is<br>not recommended:<br>The main movie where<br>the song originated from<br>Optional to enter the<br>year the movie was<br>published as well | Doom (2005)<br>Chennai Express                                                         | N/A                                                                              | N/A                                               | Very long movie<br>names of 30+<br>characters<br>Warning message<br>and re-entry "check<br>your song name<br>input" |
| Song BPM             | Integer | Can be left blank, but<br>must be an integer<br>between 40 and 240                                                                                                    | 76<br>162                                                                              | 238<br>42                                                                        | Anything that is not an integer 73.4              | N/A                                                                                                    |

|                                              |                                                         |                                                                                                    |                                                         |     | Very fast song<br>Warning message and<br>re-entry if not an integer or<br>between 40 and 240                                                   |                                  |
|----------------------------------------------|---------------------------------------------------------|----------------------------------------------------------------------------------------------------|---------------------------------------------------------|-----|----------------------------------------------------------------------------------------------------|----------------------------------|
| Date of<br>Performance                       | Date<br>(object) -<br>can be<br>converted<br>toString() | Inputted via the text<br>field- MUST follow the<br>format:<br>(Month) (Date), (Year)<br>for example,<br><u>February 21, 2021</u> . The<br>font color will be GREEN<br>if input is correct, but<br>RED if incorrect.<br>Optionally use -><br>to select the date | 12/11/21<br>13/03/2021                                  | N/A | 3/11/21<br>31/31/21<br>February 21, 2021<br>Warning message and<br>re-entry for anything that<br>does not follow the format<br>of DD/MM/YY(YY) | N/A                              |
| Songs that a<br>Student<br>Have<br>Completed | Linked<br>List                                          | Dynamic - ONLY songs<br>that have already been<br>inputted into the<br>program; selected from a<br>drop-down menu                                                                                                    | It's Time to Disco, Yes Sir<br>I Can Boogie, Dum<br>Dum | N/A | N/A                                                                                                    | N/A                              |
| Class Name                                   | String                                                  | Any string of any length.<br>Preferably under 5<br>words. Can be left blank.                                                                                                    | Bollywood #3<br>Advanced Only Class                     | N/A | N/A                                                                                                    | N/A                              |
| Class<br>Location                            | String                                                  | Must be filled - Any string of any length.                                                                                                    | Home Dance Room                                         | N/A | Numbers or special characters                                                                                                    | Very long locations of 5+ words. |

|                         |         | Preferably under 5 words.                                                                                                    | Nichada Dance Room<br>Secret Garden    |                                   | No warning message                                                                                                  | Warning message<br>and re-entry; "are<br>you sure" |  |
|-------------------------|---------|----------------------------------------------------------------------------------------------------|----------------------------------------|-----------------------------------|----------------------------------------------------------------------------------------------------|----------------------------------------------------|--|
| Class Song              | String  | Must be filled - Choose a<br>song from a drop-down<br>menu including all "Song<br>Names"                                                                                         | Nashe Si Chadh Gayi<br>Garam Masala    | N/A                               | N/A                                                                                                    | N/A                                                |  |
| Session is<br>In-Person | Boolean | Checkbox: Selected or<br>Unselected (both                                                                                                    | True                                   | N/A                               | Both are not-selected.                                                                                              | N/A                                                |  |
| The session is On Zoom  | Boolean | In-Person and On-Zoom<br>can be selected<br>simultaneously)                                                                                                    | False                                  |                                   | Warning message and<br>re-entry: "one must be<br>selected"                                                          |                                                    |  |
| Class Date              | String  | Must follow format of:<br>Month (short/long) +<br>Day, Year<br>Can be manually written<br>in or selected using the<br>JCalendar popup. Text<br>will be green if a valid<br>input | Jan 21, 2021<br>Aug 06, 2021           | N/A                               | Feb 13<br>Warning message and<br>re-entry for anything that<br>does not follow the format<br>of (Month + Day, Year) | N/A                                                |  |
| Additional<br>Emails    | String  | Can be blank ie, no<br>additional emails added.<br>Valid email addresses<br>only.                                                                                                | baba@gmail.com<br>lexica-pog@yahoo.com | Short emails like<br>da@gmail.com | john@rayworth.info<br>Display "double-check"<br>message and re-entry if<br>does not end with ".com"                 | N/A                                                |  |
| Subject of              | String  | Limit of 50 characters -                                                                                                    | Canceling tomorrows                    | N/A                               | N/A                                                                                                    | N/A                                                |  |

| Email                                                 |          | can be any string<br>including relevant and<br>central information                                                                                                    | Lesson<br>Zoom Link for Todays<br>Lesson                                                                                                    |                                                                     |                                                                                                    |               |  |  |
|-------------------------------------------------------|----------|----------------------------------------------------------------------------------------------------|----------------------------------------------------------------------------------------------------|---------------------------------------------------------------------|----------------------------------------------------------------------------------------------------|---------------|--|--|
| Body of<br>Email                                      | String   | Limit of 38,400<br>characters (Gmail limit) -<br>can be any string with<br>any relevant information                                                                           | Hi Ladies! Something<br>came up and I,<br>unfortunately, cannot do<br>the lesson we planned for<br>tomorrow<br>The zoom link for today's<br>class is pasted below: | N/A                                                                 | N/A                                                                                                    | N/A           |  |  |
| Email<br>Username                                     | String   | Must be a valid GMAIL address and password                                                                                                    | usersemail@gmail.com                                                                                                    | N/A                                                                 |                                                                                                    |               |  |  |
| Email<br>Password                                     | String   | <ul> <li>associated with that<br/>account.</li> </ul>                                                                                                    | ur4567654BB                                                                                                    |                                                                     |                                                                                                    |               |  |  |
| # of<br>Students in<br>Existing<br>Dance<br>Formation | Integer  | -Any integer that is a<br>realistic number of<br>students.<br>-If it is between 2 and<br>20, a website option is<br>available<br>-If it is 0, all formations<br>are displayed | 0<br>18<br>12<br>3                                                                                                    | 36<br>Many students, probably<br>unrealistic but still<br>possible. | <ul> <li>172 <ul> <li>(never going to have 172</li> <li>students in one dance</li> <li>formation/performance)</li> </ul> </li> <li>-5 <ul> <li>(can't have a negative number of students)</li> </ul> </li> <li>Display warning message when negative, or &gt; 50</li> <li>students - re-entry necessary</li> </ul> | N/A           |  |  |
| Dance                                                 | 2D Array | Must have height and                                                                                                    | 15 x 15                                                                                                    | 30x30                                                               | 1 x 50                                                                                                    | 10000 x 10000 |  |  |

| Formation<br>Grid Size | (array of<br>arrays) | width > 0.<br>Any valid integers that<br>may simulate the size of | 7 x 10 | (Really big, but<br>acceptable) | (Rarely any stages are just<br>a long rectangular shape -                   | Way too big.                                                        |
|------------------------|----------------------|-------------------------------------------------------------------|--------|---------------------------------|-----------------------------------------------------------------------------|---------------------------------------------------------------------|
|                        |                      | the performance stage                                             |        | . ,                             | formations become limited)                                                  | Display warning<br>message when<br>H/W > 50 - re-entry<br>necessary |
|                        |                      |                                                                   |        |                                 | dimensions (when W is 10<br>or more times greater than<br>H, or vice versa) | necessary                                                           |

## **Inputting Information Tab Flow Chart**

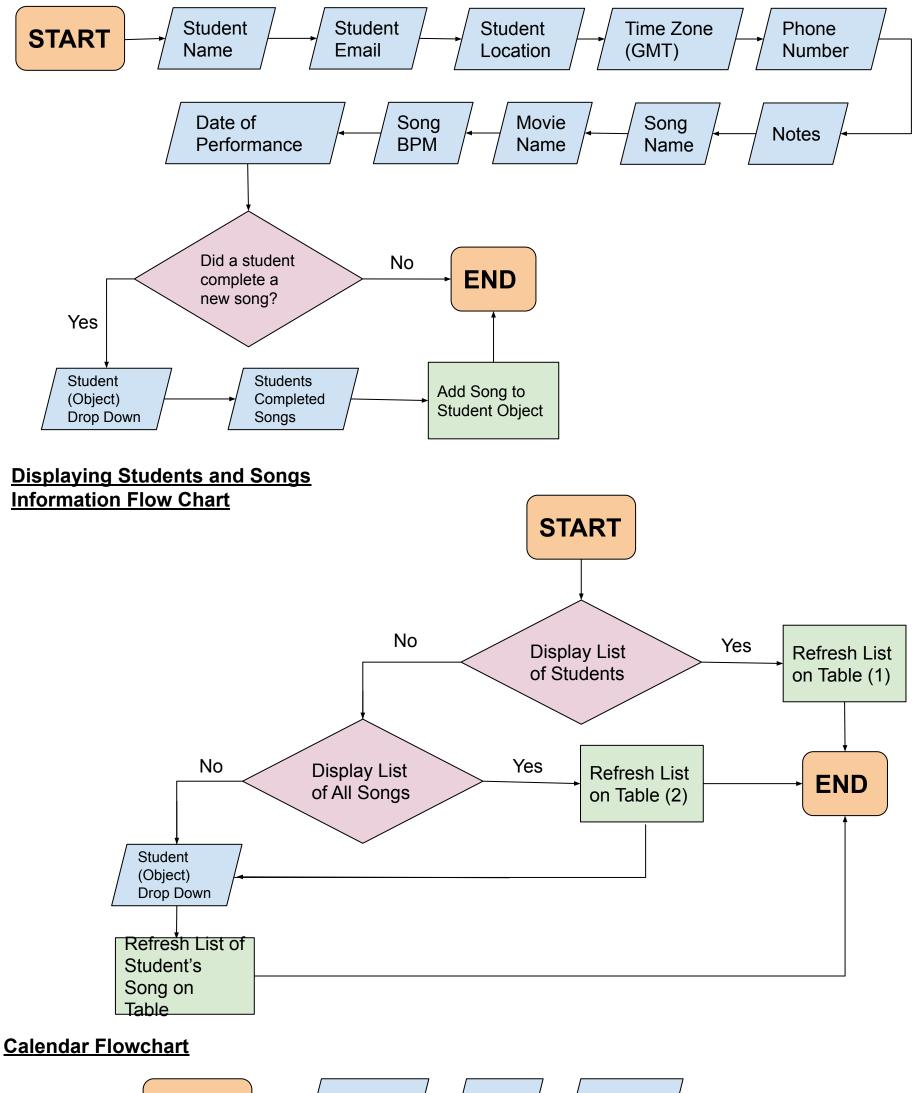

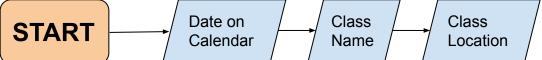

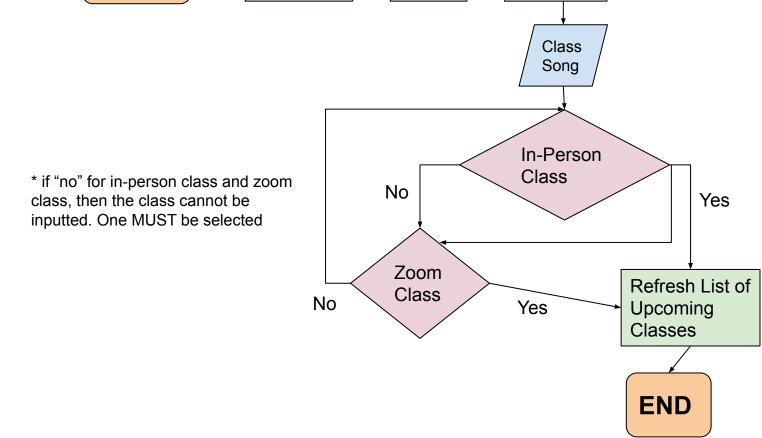

Automated Email Flow Chart (see Appendix 6 for original sketch, planning, and extra notes)

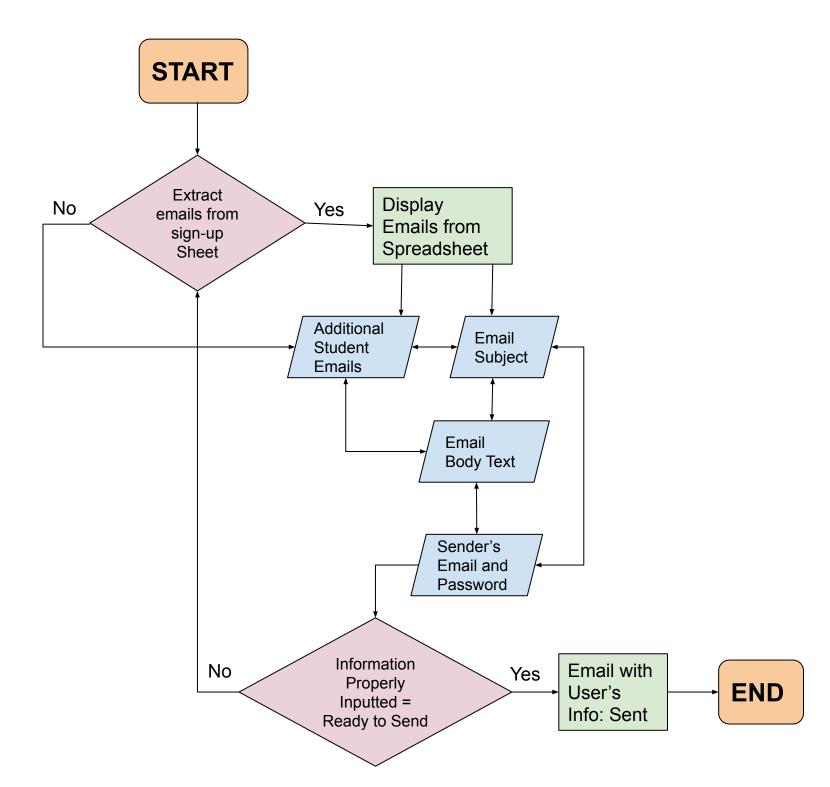

### **Dance Formations Flow Chart**

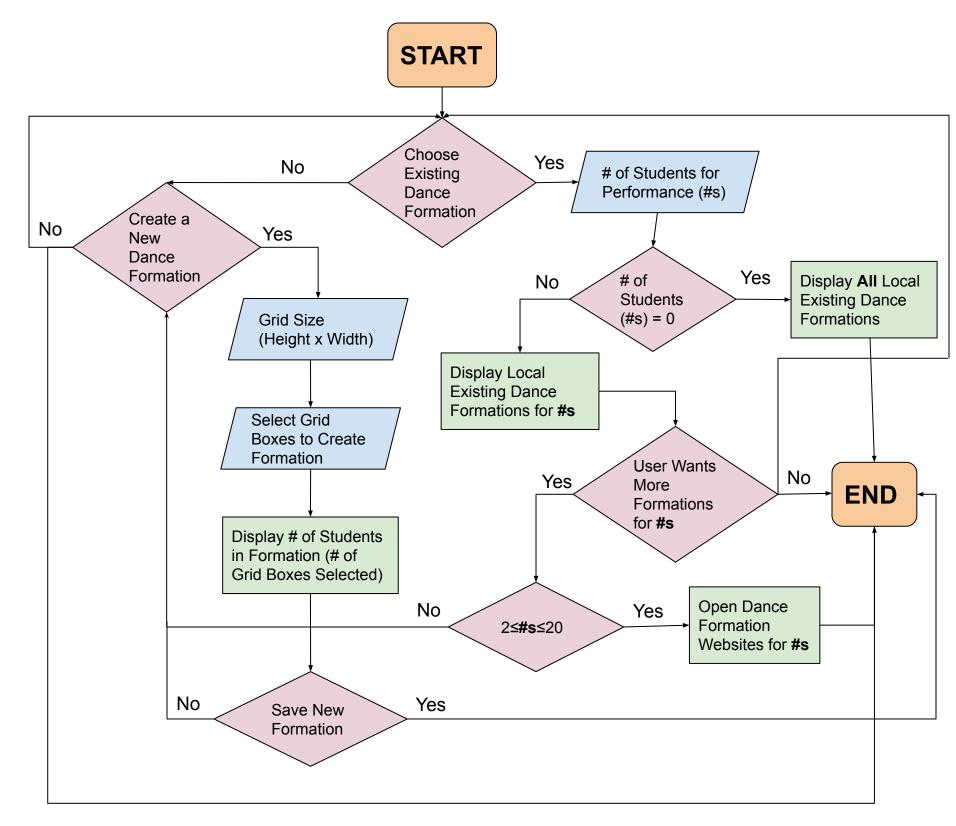

| Extracting Emails Method Pseudocode                                                                           |
|----------------------------------------------------------------------------------------------------|
| maning new instance of                                                                                        |
| webbriver d = new Chrome Driver () making new instance of<br>chrome driver for we of<br>webdriver automation. |
| driver. get (surveylinu) opens link on chrome                                                                 |
| (Dg Into survey Monkey (username, pasword)                                                                    |
| wait Sec (is) give time for web elements to load                                                              |
| get Total Respondents () returns int with total respondents                                                   |
| Main GUI. Main GUI. thread Progress Bar, Start()                                                              |
| is starts progress bar thread which constantly checks                                                         |
| for updates on respondent #                                                                                   |
| while (not Reopondent1) 2 -> while not last respondent                                                        |
| if (correct class pate) & - ) check class date matching on survey                                             |
| Clippe and la part of light of light of the                                                                   |
| emails.add Element (email Answer)                                                                             |
| 3<br>progress (ounter ++ -> to update progressoar finds respondent<br>email and adds to                       |
| progress (ounter ++ " to upon in email and adds to                                                            |
| driver. gotoNext Respondent OLM; used for                                                                     |
| 3 display on ManGUZ                                                                                           |
| set progressbar (max) -> done extracting emails                                                               |
| return emails                                                                                                 |

## Testing Plan (on edits of first prototype)

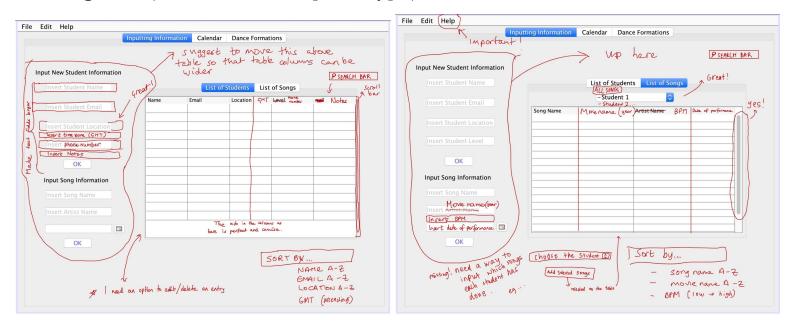

- Inputs
  - Bollywood student name, student email is mandatory to input by the user
  - Student location, student time zone, student phone number, and student notes are optional but suggested
  - The Bollywood song can be inputted by the user writing the song name, movie name with the year of the release date, song's beats per minute (BPM), date of performance where the song will be performed.
  - A standard sort and search which can be chosen by the user
  - While on the "list of songs" tab, the user will be able to add an existing song to a Student class, certifying their completion
    - Then, the user can display all songs inputted or a specific Student's completed songs on the table.
- Internal Functioning

- Pressing each of the "ok" buttons will create a new instance of a Student class or Song class, with the respective class attributes inputted by the user.
- New instances of students and songs will be added and displayed on the table
- When adding a selected song to the Student, a Linked List of songs will be added as one of the Students attributes.
- Other Notes
  - The tables will "automatically" refresh once a new Student/Song instance is created/inputted-however the user can refresh the table without needing to input new information by clicking on the tab headers again.
  - Opening the "help" tab will direct the user to an explanation on how to use the inputting information tab.
  - The user will also be able to edit/delete information on the tab by changing it directly on the respective table, and then clicking "enter" or clicking on the tab headers again.

| e Edit Help<br>Inputti                                                                                                    | ng Information | Calen | dar Da  | nce Forma | ations [em | ( داند |            |      |
|----------------------------------------------------------------------------------------------------|----------------|-------|---------|-----------|------------|--------|------------|------|
| Pick a Date in the Calendar to Start                                                                                                    | November       | 00    |         |           |            | 5      |            | 2020 |
| Inputting a New Class>                                                                                                    |                | Sun   | Mon     | Tue       | Wed        | Thu    | Fri        | Sat  |
| Add Class Name                                                                                                    | 45             | 1     | 2       | 3         | 4          | 5      | 6          | 7    |
| Add Location                                                                                                    | 46             | 8     | 9       | 10        | 11         | 12     | 13         | 14   |
|                                                                                                    | 47             | 15    | 16      | 17        | 18         | 19     | 20         | 21   |
| Choose Song ᅌ                                                                                                    | 48             | 22    | 23      | 24        | 25         | 26     | 27         | 28   |
| In-Person                                                                                                    | 49             | 29    | 30      |           |            |        |            |      |
| Zoom Lave THIS!                                                                                                    |                |       | 1       | colu      | nn         |        |            |      |
| Enteror                                                                                                    | F              | - Add | Jose    | p-Com     | ing Class  | es     |            |      |
|                                                                                                    | Class          | Name  | Class L | ocation   | Class Song | In-    | Person/Zoo | om   |
| Extract Emails from Sign-Up Sheet                                                                                                    |                |       |         |           |            |        |            |      |
| mail 1<br>mail 2<br>mail 3<br>mail 4<br>mail 5<br>Mail 5<br>mail 5<br>mail 5<br>mail 5<br>mail 6<br>mail 7<br>mail 7<br>ma | $\langle   =$  |       |         |           |            |        |            | -11  |
| mail 2 SUGULANS                                                                                                    |                |       |         |           |            |        |            | -111 |
| imail 4                                                                                                    |                |       |         |           |            |        |            |      |
| mail 5 pwi hole                                                                                                    |                |       |         |           |            |        |            |      |
| in a what                                                                                                    |                |       |         |           |            |        |            |      |
| Subject, Body Text                                                                                                    |                |       | _       |           |            |        |            | -11  |
| ubject, bouy rext                                                                                                    |                |       |         |           |            |        |            |      |
|                                                                                                    |                |       |         |           |            |        |            |      |
|                                                                                                    |                |       |         |           |            |        |            |      |
| Send Email                                                                                                    |                |       |         |           |            |        |            |      |

- Inputs
  - Class date, class name, class location, class song, and class details (in-person/online zoom) are inputs.
- Internal Functioning
  - Pressing the "ok" button will create a new instance of an upcoming class including the respective inputted attributes.
  - Up-Coming Classes table will refresh automatically after a new input
- Other Notes
  - The user must choose a date on the calendar before also having to input the class location, song, details, while the class name is optional.

tile Edit Help

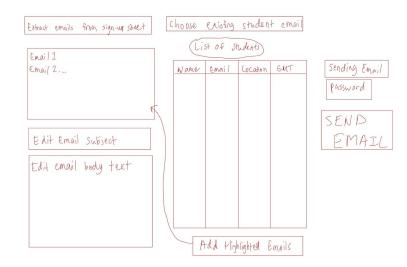

- Inputs
  - The user may extract emails from an online spreadsheet, which the users students should sign up for classes on a Google form; filling the information out on the spreadsheet
    - These emails can be edited/deleted, and more emails can be added manually by selecting the student on the table
  - At least one of the email subject and email body text must be filled in. Sending email and password must be filled in as well.
- Internal Functioning
  - Extracting emails takes several steps for the program, and will require external imported libraries from Java's Selenium (web automation library).
    - Major steps are... open up Chrome Driver, send cookies to log in to the email account, go to spreadsheet, copy inputted emails from a spreadsheet, paste on the program.

 Most likely will run "headless", meaning this automated action will happen in the background without the Chrome GUI interfering.

#### - Other Notes

• The user must have ALL the Selenium libraries installed and Wifi (to send the email) so that this part of the program does not instill a plethora of errors.

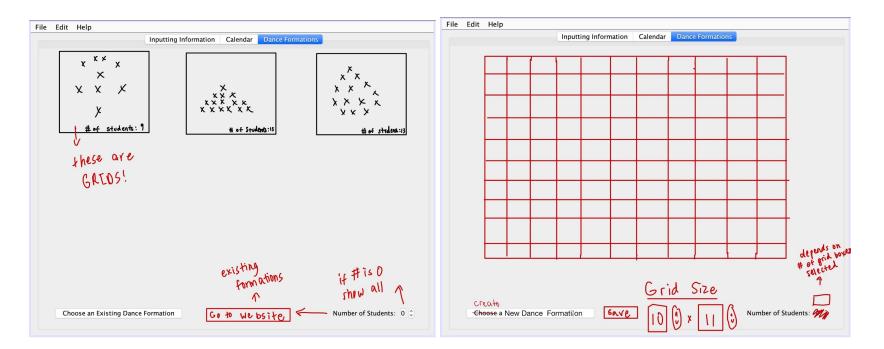

- Inputs
  - The user will initially choose whether they want to create a new dance formation or choose an existing one.
  - Creating a new dance formation, the user will input the grid size (height x width) and select the appropriate grid boxes.

- In order to save their creation to existing formations, the Save button must be clicked.
- The user can choose an existing dance formation by inputting their chosen number of students- 0 students mean showing all available formations.
- Existing dance formations include the ones previously inputted by the user, or "default" formations from websites online.
- Internal Functioning
  - Choosing existing formations from a website will open up a non-headless Chrome driver, going to a link that is previously coded into the program for the ease and convenience of the user.
  - The grid and chosen boxes will be saved the non-empty (not "") elements of the 2D array are grid selections by the user.
  - The grid 2D arrays will be saved on a Linked List (since the list is a dynamic structure)

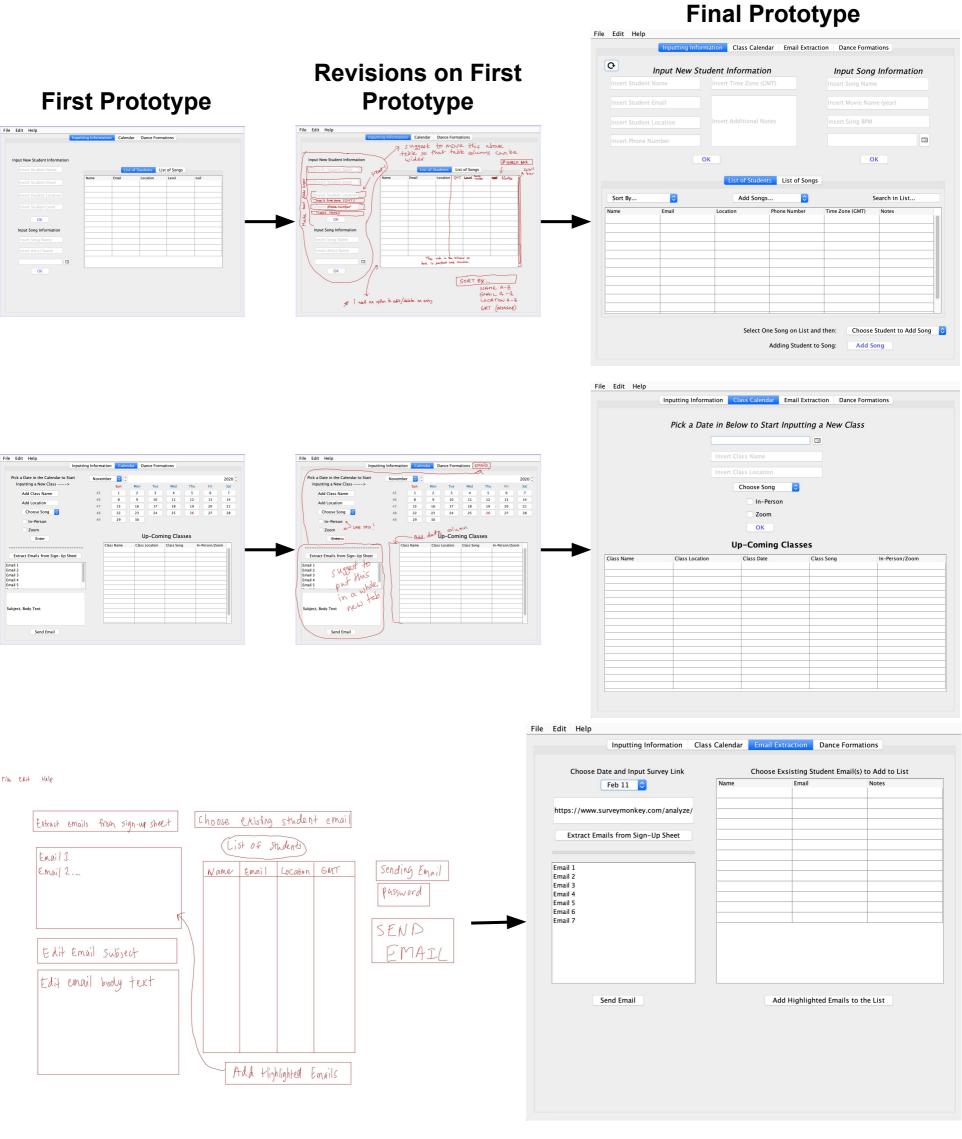

File Edit Help

Inputting Information Class Calendar Email Extraction Dance Format

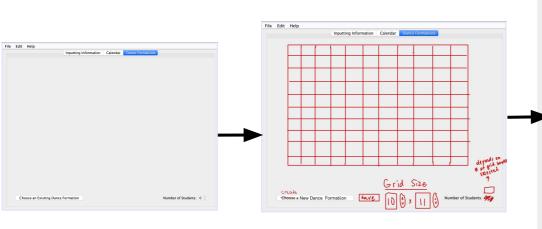

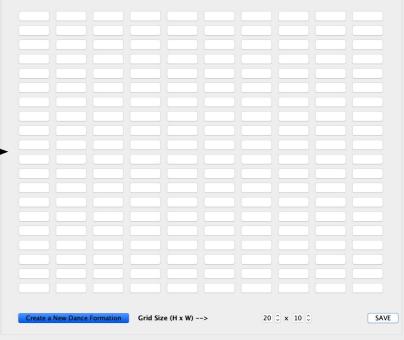

### Initial Prototyping Process Reflection (Crit A)

The first edits on the GUI prototype were essential to get a better understanding of the relevant information my client wanted to be stored within the database, the intended look and feel of the GUI, and the actions and tasks that can be accomplished. The main changes included:

1. Moving the inputs of the information above the table rather than to the side, allowing wider and more spacious displaying columns.

2. Adding a sorting and searching option within the first tabbed panel

3. Creating a more detailed version of the way in which the user will be able to create and access dance formations from the respective tab, as well as extract emails from an online sign-up sheet.

## Final Prototyping Process Reflection (Crit B)

The final prototype shows off all the missing usability features in the other prototype, expanding on the requests and feedback from the client. Primarily, the first two tabs have a much more sophisticated, cleaner, and uniform look with the inputs being on top of the table and each element having a clearly outlined purpose. The option to change the class date and survey link (used for email extraction) has been added, as well as a progress bar since the Selenium web automation may take time and that would help with notifying the client of the progress of that task. Finally, the dance formation tab now has a resizable grid with each gridbox being a selectable toggle button- almost identical to the edits proposed by the client on the initial prototype

# **Appendix 6: Flow Chart Sketch**

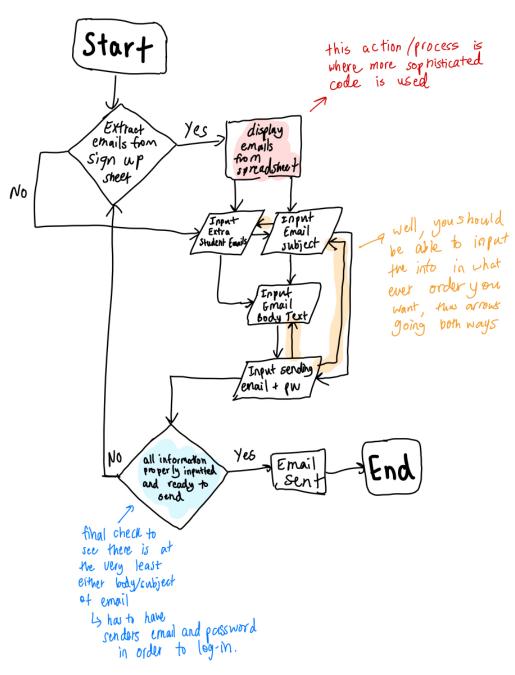